#### **ANEXO No 2**

#### **GUIA PARA LA ELABORACION DEL PLAN DE MANEJO INTEGRAL DE BOSQUES**

#### **1. INTRODUCCIÓN.-**

La presente guía tiene por finalidad, establecer los pasos para la elaboración de Planes de Manejo Integral de Bosques en base a resultados generados por el **Inventario Forestal Departamental Santa Cruz.**

Así mismo, pretende facilitar la elaboración del documento técnico del Plan de Manejo y reducir costos económicos y tiempos administrativos en la aprobación del instrumento de gestión.

#### **2. PRESENTACIÓN DEL INSTRUMENTO DE GESTIÓN**

El documento técnico del Plan de Manejo Integral de Bosques (PMIB) contiene dos secciones:

- **1) Sección 1.- Datos Generales:** Esta sección deberá ser llenada por el usuario forestal, la cual contiene 4 formularios de: a) Información general, b) Información Geográfica (Coordenadas y coberturas) y c) Información dasometrica.
- **2) Sección 2.- Contenido del Plan de Manejo Integral de Bosques:** Esta sección será generada forma semi-automática y analizada por el agente auxiliar. Contendrá 12 formularios técnicos y 2 mapas operativos.

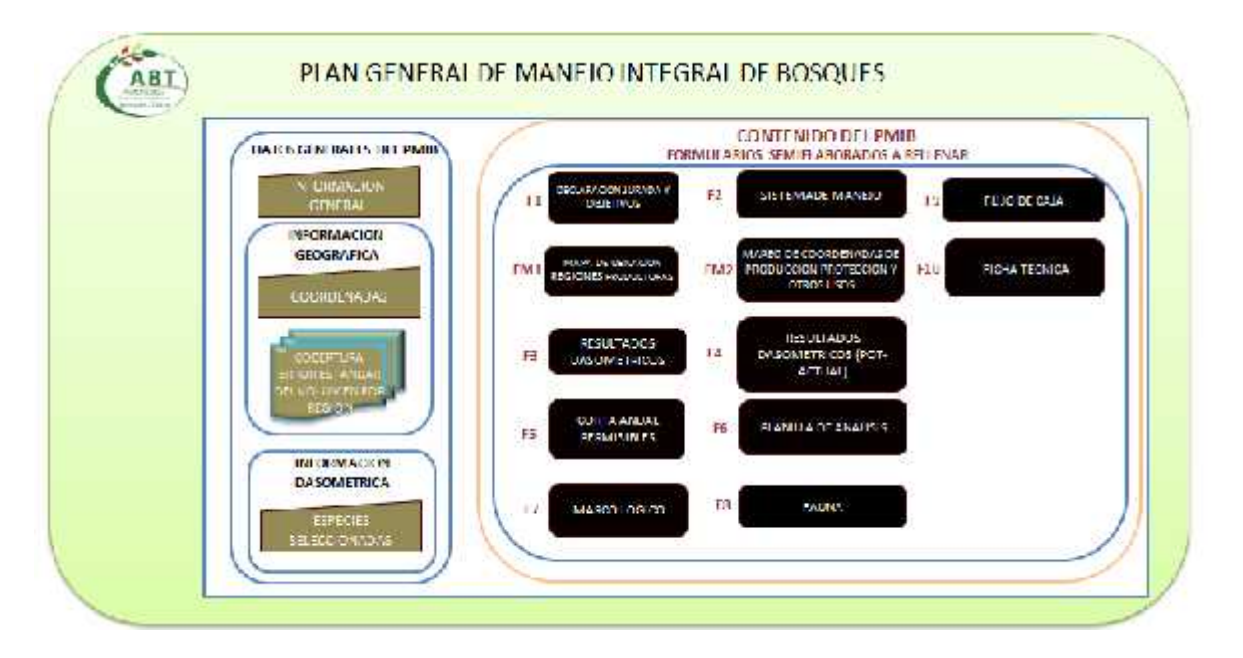

#### **3. SECCIÓN 1 DATOS GENERALES DEL PLAN DE MANEJO INTEGRAL DE BOSQUES**

#### **Información General**

**INFORMACION** GENERAL

Este formulario deberá ser llenado con datos general del predio y del área de manejo, el usuario deberá llenar de forma manual y de selección los campos existentes conforme a las variables descritas en la siguiente figura:

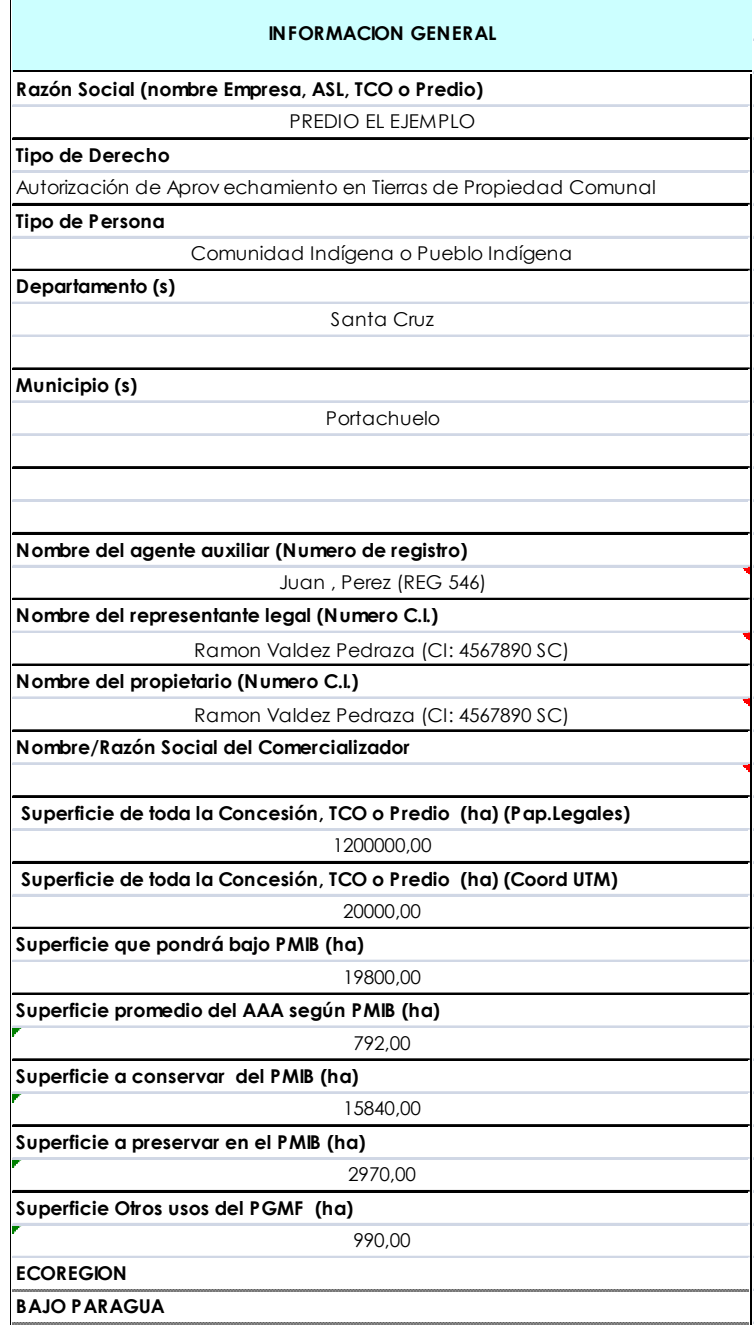

#### **Información Geográfica**

COORDENADAS

#### **Coordenadas**

El presente formulario deberá contener la información de ubicación geográfica del predio y del área de manejo y la zonificación correspondiente. El usuario rellenara las coordenadas en proyección UTM, con el Datum WGS 1984 en la zona respectiva, considerando los vértices de las siguientes áreas:

- Polígonos del predio (Autorizaciones Transitorias Especiales, Tierra Comunitarias de Origen, Propiedad Privada, Propiedades Comunales)
- Polígonos del área bajo PMIB
- **Polígonos de los bloques:**
- Polígonos de Área conservación (producción y protección)
- Polígonos Área de preservación (reservas)
- Polígonos Área de otros uso

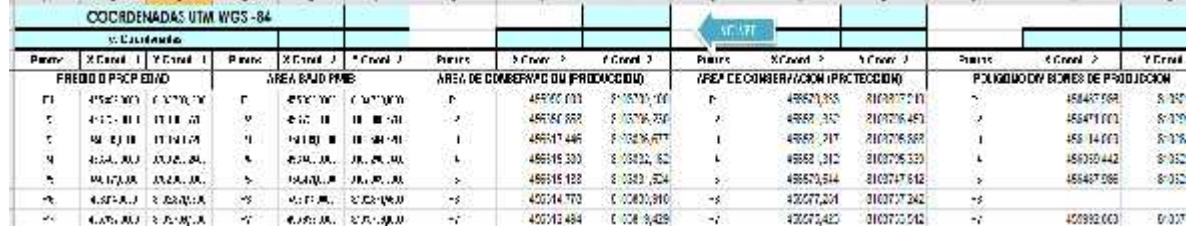

La incorporación de las coordenadas tendrá como resultado un plano donde se verificara el mapeo de los polígonos introducidos seleccionando el icono FM1.

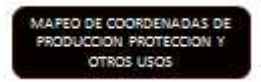

Cabe señalar que cuando las coordenadas esten erroneas o mal introducidas, el plano a generar no sera visible correctamente.

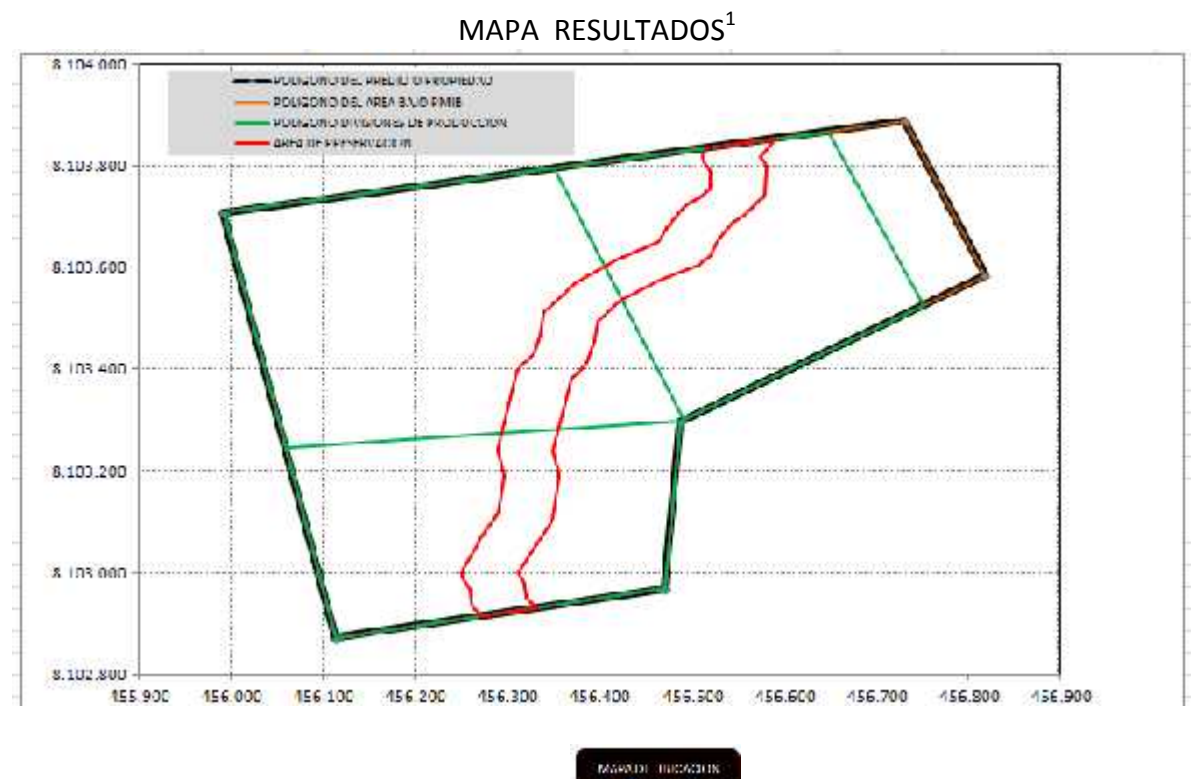

# **Mapa de ubicación de regiones forestales**

Las regiones forestales están clasificadas como: 1) Región Chiquitania, 2) Región Bajo Paragua, 3) Región Guarayos y 4) Región Chore. Este icono permitirá verificar en un plano sencillo la ubicación del área de manejo al interior de las regiones forestales mencionadas.

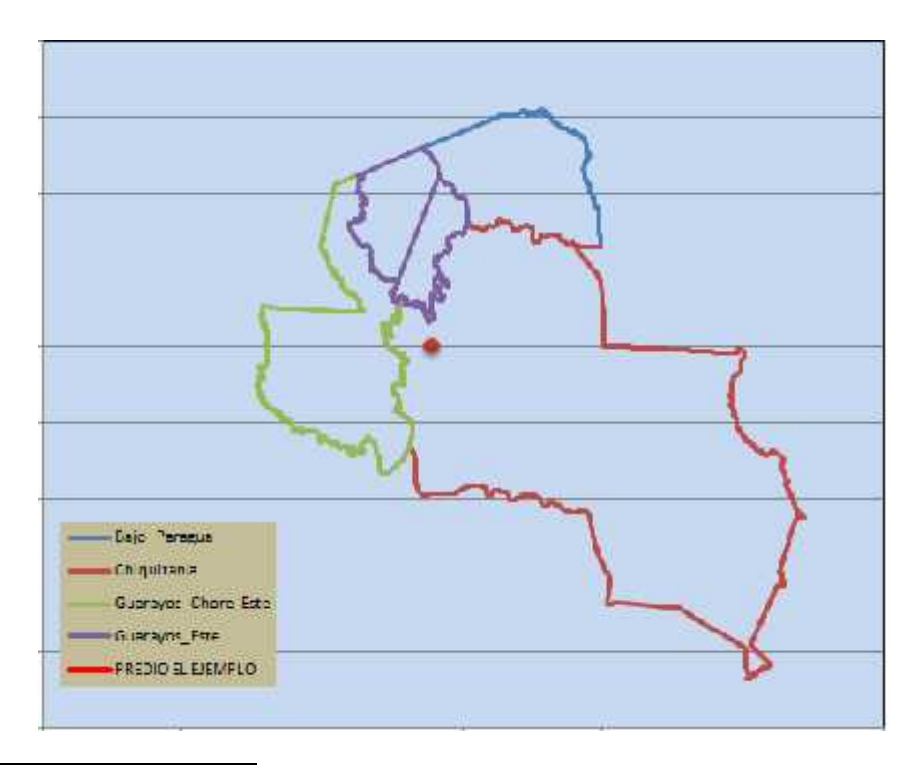

 $1$  El Color rojo es de preservacion

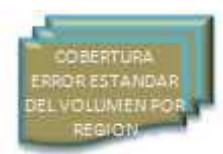

#### **Cobertura de Error Estándar de Volumen por Región**

Este icono, permitirá que el profesional forestal pueda bajar la cobertura del error estándar del volumen maderable (información tipo RASTER) para luego mapear la ubicación de la unidad de manejo.

Esto permitirá proyectar con mayor precisión los datos dasometricos y estadísticos del potencial forestal en la unidad de manejo.

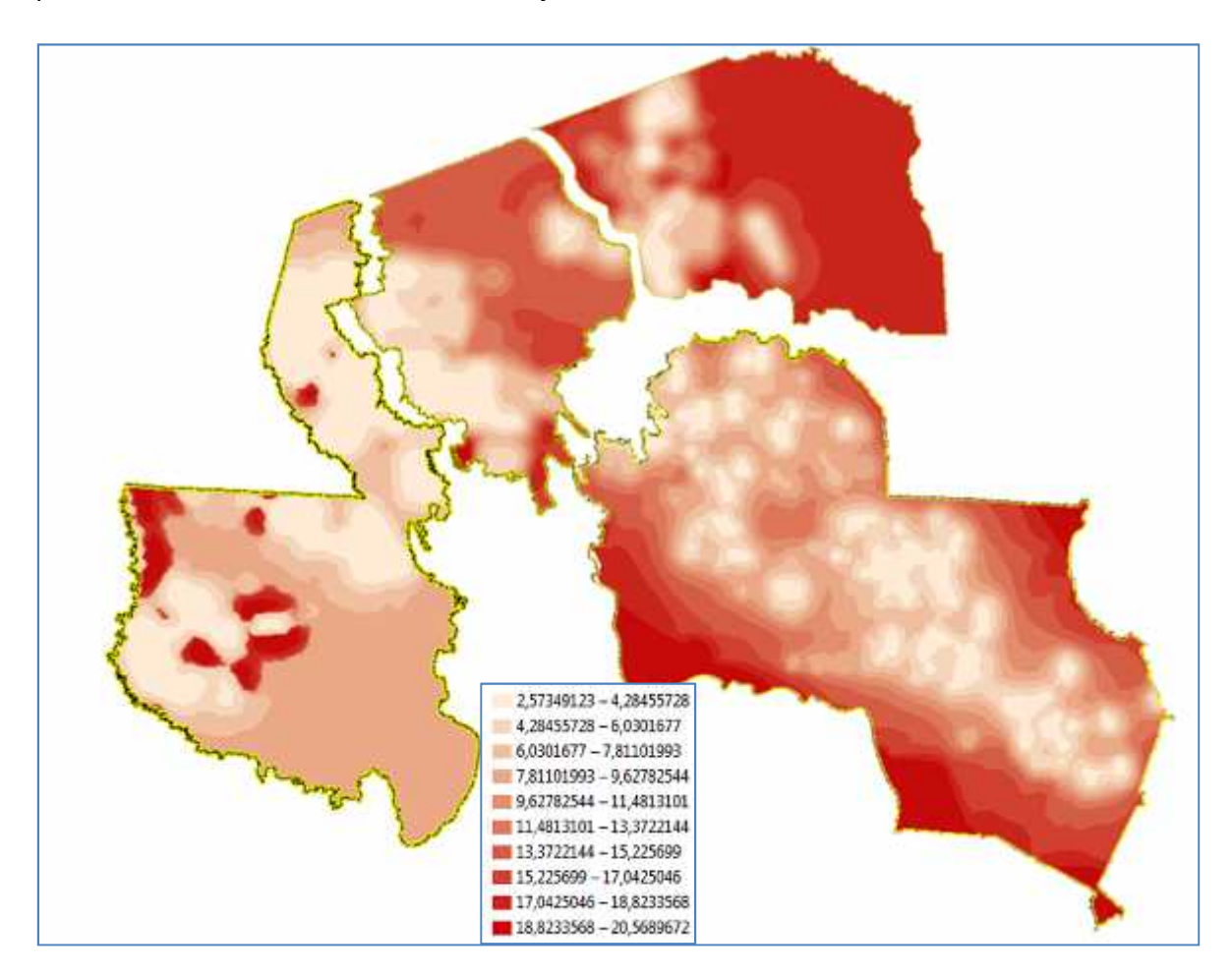

#### **Información Dasométrica**

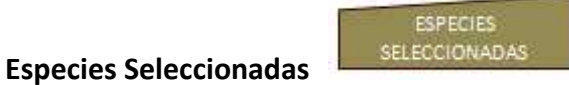

Este formulario deberá ser llenado con las especies seleccionadas para el aprovechamiento y definidas por el usuario forestal, considerando el comportamiento de las especies en la región, la abundancia, distribución e intensidad de aprovechamiento,

los cuales serán la base de planificación del Plan de Manejo. Este formulario permitirá planificar la corta anual permisible del área de manejo.

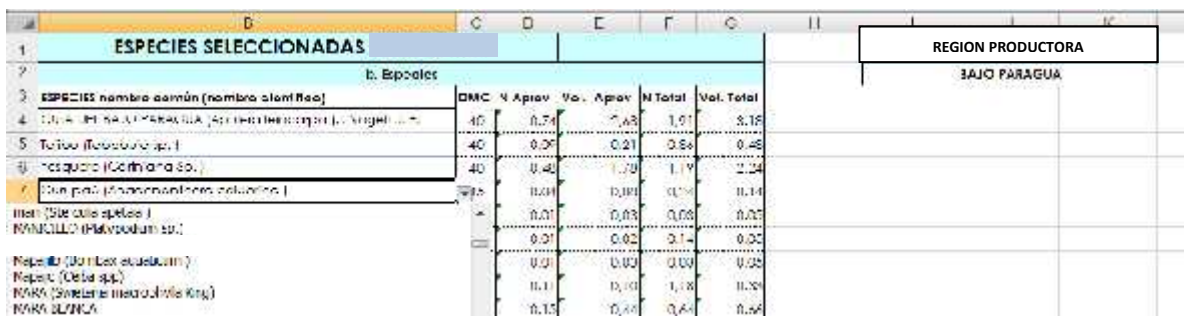

#### **4. SECCIÓN 2 CONTENIDO DEL PMIB** n de un  $\rho$ <sub>p</sub>unto  $\rho$

Esta sección presentara formularios para la presentación del instrumento técnico de los Planes de Manejo Integral de Bosques. Puede de la provincia de la provincia de la provincia de la provincia de la provincia de la provincia de la pr<br>Portugal

### **1)** El Formulario 1 (Declaración Jurada y Objetivos),

En este formulario se definirá los objetivos específicos del área de manejo; contendrán la portada principal y la declaración jurada que deberá firmar el Profesional Responsable y el Representante legal o propietario. También se deberá elaborar un resumen ejecutivo del Plan de Manejo Integral de Bosques.

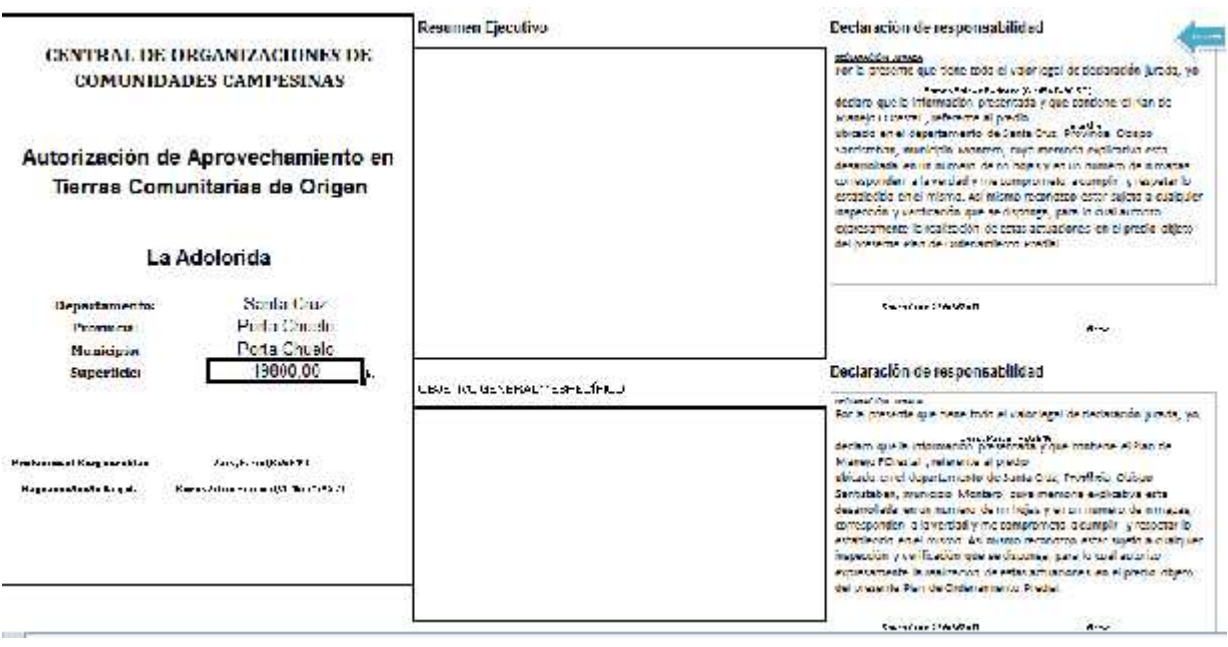

#### **2) Formulario 2 (Sistema de Manejo)**,

Se utilizara el formulario No 2, para definir el sistema de manejo a aplicarse, además de la zonificación de bloques dentro del área de manejo. También en esta sección se deberá indicar el ciclo de corta del área de manejo.

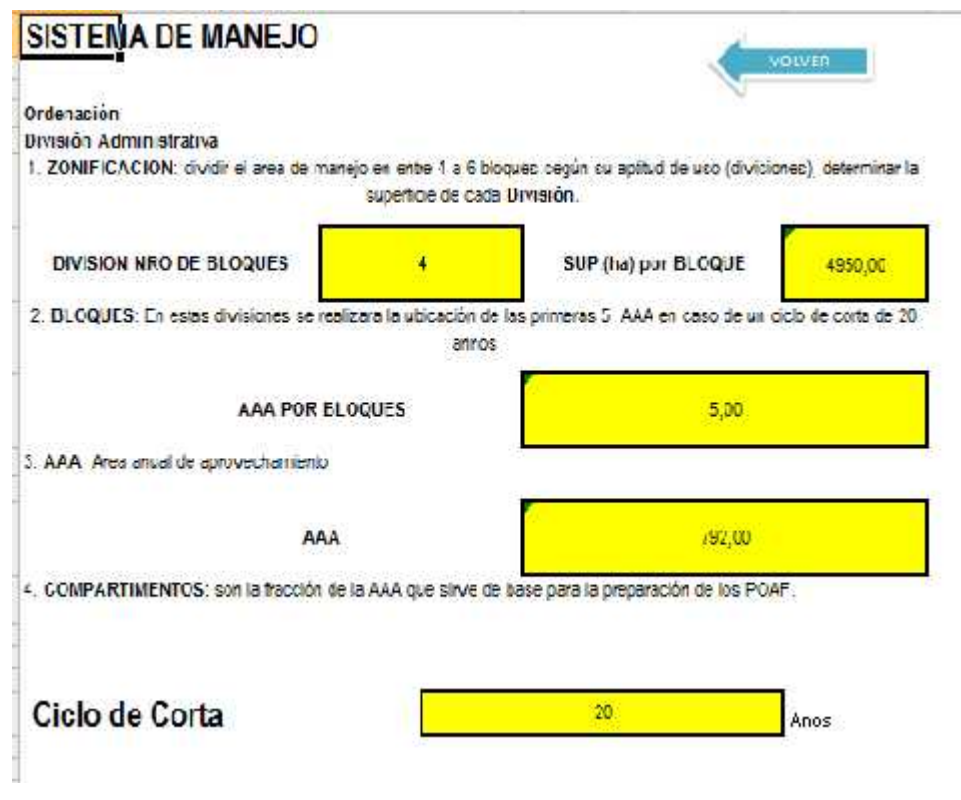

### **3) Formulario 3 (Resultados Dasometricos)**

Este icono nos presenta el formulario de datos dasometricos totales de Abundancia (N/ha); Área Basal (G/ha) y Volumen (Vol/ha) por especie y clase diamétrica para cada región forestal generada de forma automática.

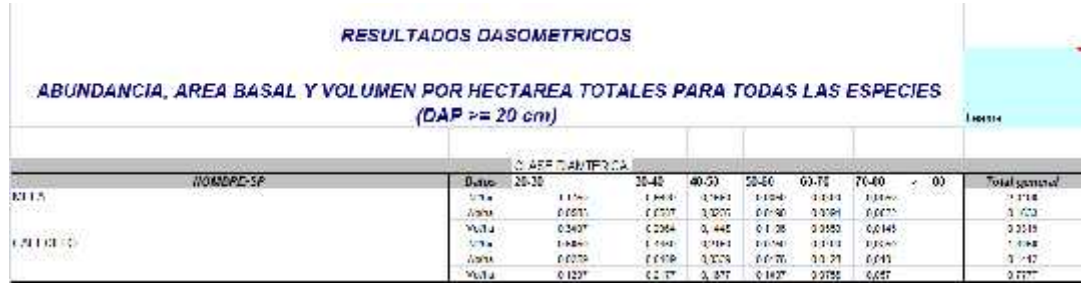

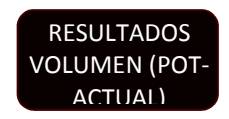

#### **4) Formulario 4 (Resultados del Volumen potencial y actual)**

Este icono presenta el formulario con datos del volumen potencial y actual (vol/ha) clasificados por especie y por calidad del árbol.

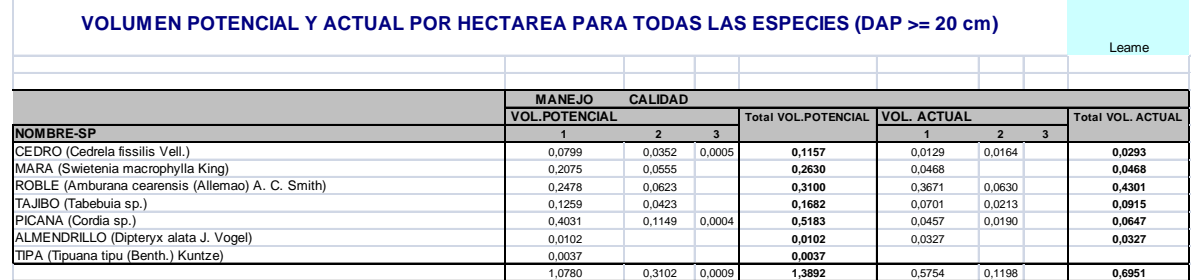

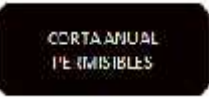

#### **5) Formulario 5 (Corta Anual Permisible)**

Presionando este icono se mostrara el formulario sobre la estimación de la corta anual permisible. Las especies que fueron seleccionadas para el aprovechamiento dentro del Plan de Manejo Integral serán enumeradas con el volumen actual aprovechable, además de su abundancia, lo cual permitirá discriminar especies clave.

Para el cálculo del volumen de corta y la producción de madera aserrada, el profesional forestal rellenara los diferentes rendimientos, fijados por norma específica o estudio equivalente obtenido para cada especie en el proceso de aserrío. Así mismo, para determinar la proyección del volumen se deberá considerar el error estándar promedio para el área de manejo, utilizando como base a la cobertura RASTER del error estándar del volumen maderable.

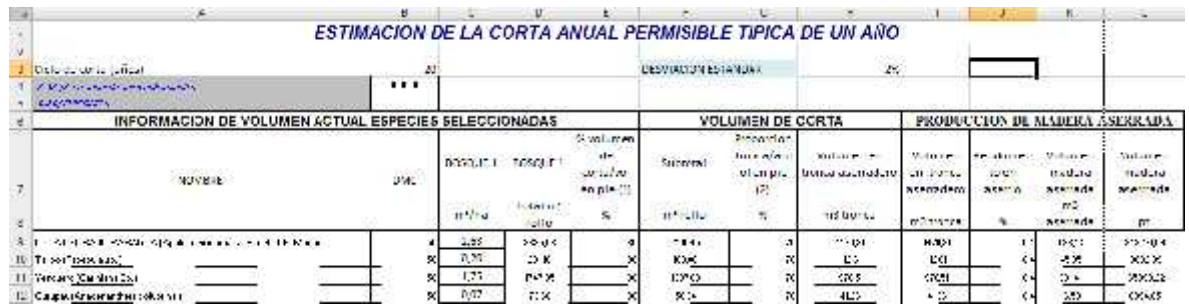

### PLANILLA DE ANALISIS

#### **6) Formulario 6 (Planilla de Análisis)**

Este icono contara con la información de las especies seleccionadas para el Plan de Manejo Integral de Bosques, de acuerdo a los datos existentes de abundancia, volumen y distribución diamétrica. El profesional forestal realizara un análisis de las tendencias y comportamiento de las especies y determinara el tratamiento individual (intensidad de cosecha, medidas silviculturales) que se dará a cada una de acuerdo a su situación actual.

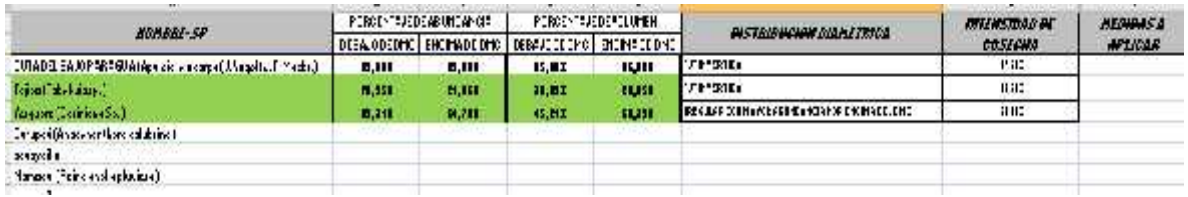

#### **7) Formulario 7 (Marco Lógico)**

Este icono mostrara un formato de marco lógico para la planificación y seguimiento del plan de manejo integral de bosques, con respecto a la implementación de los planes operativos anuales, a través de un cronograma de las actividades que se desarrollaran en las áreas o divisiones anuales.

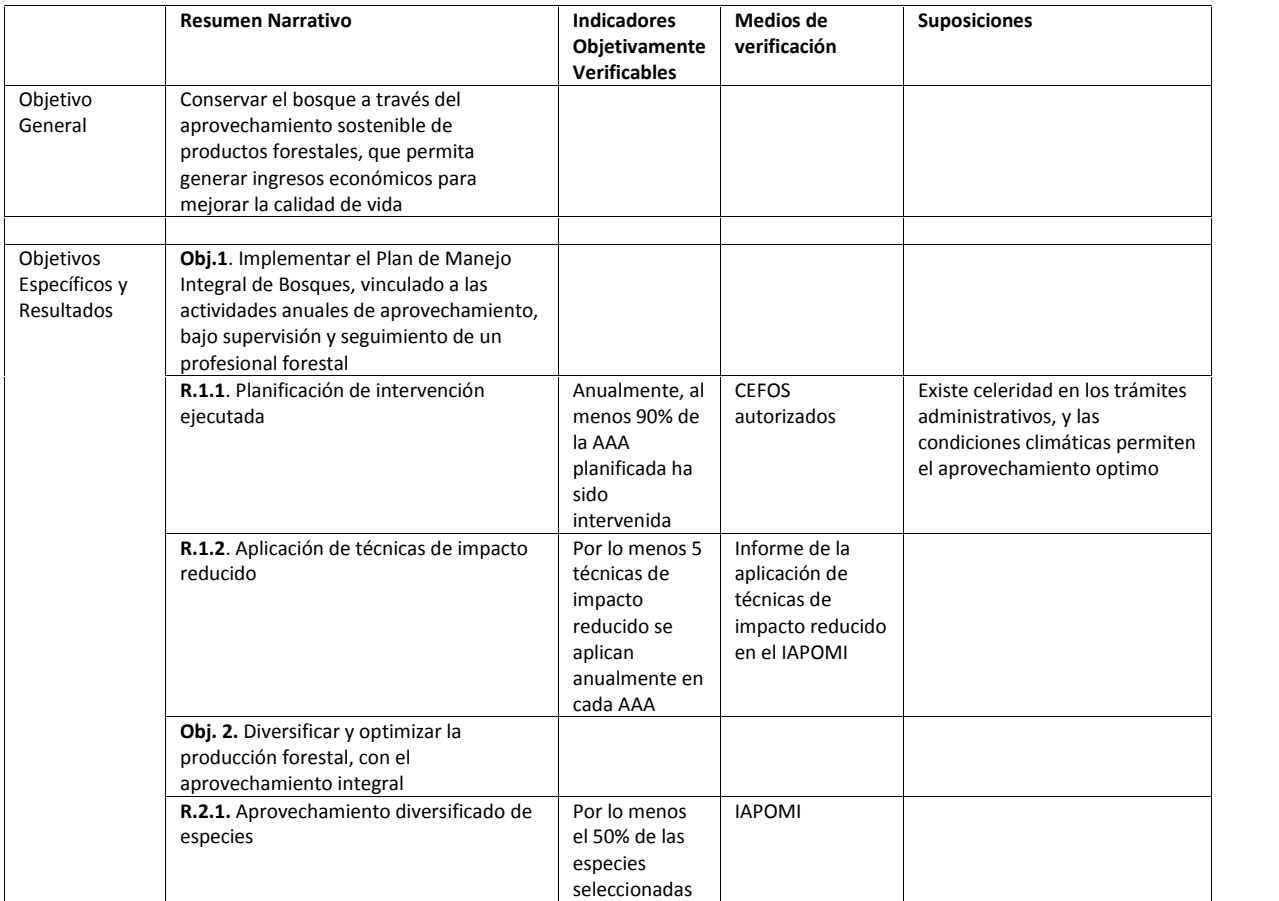

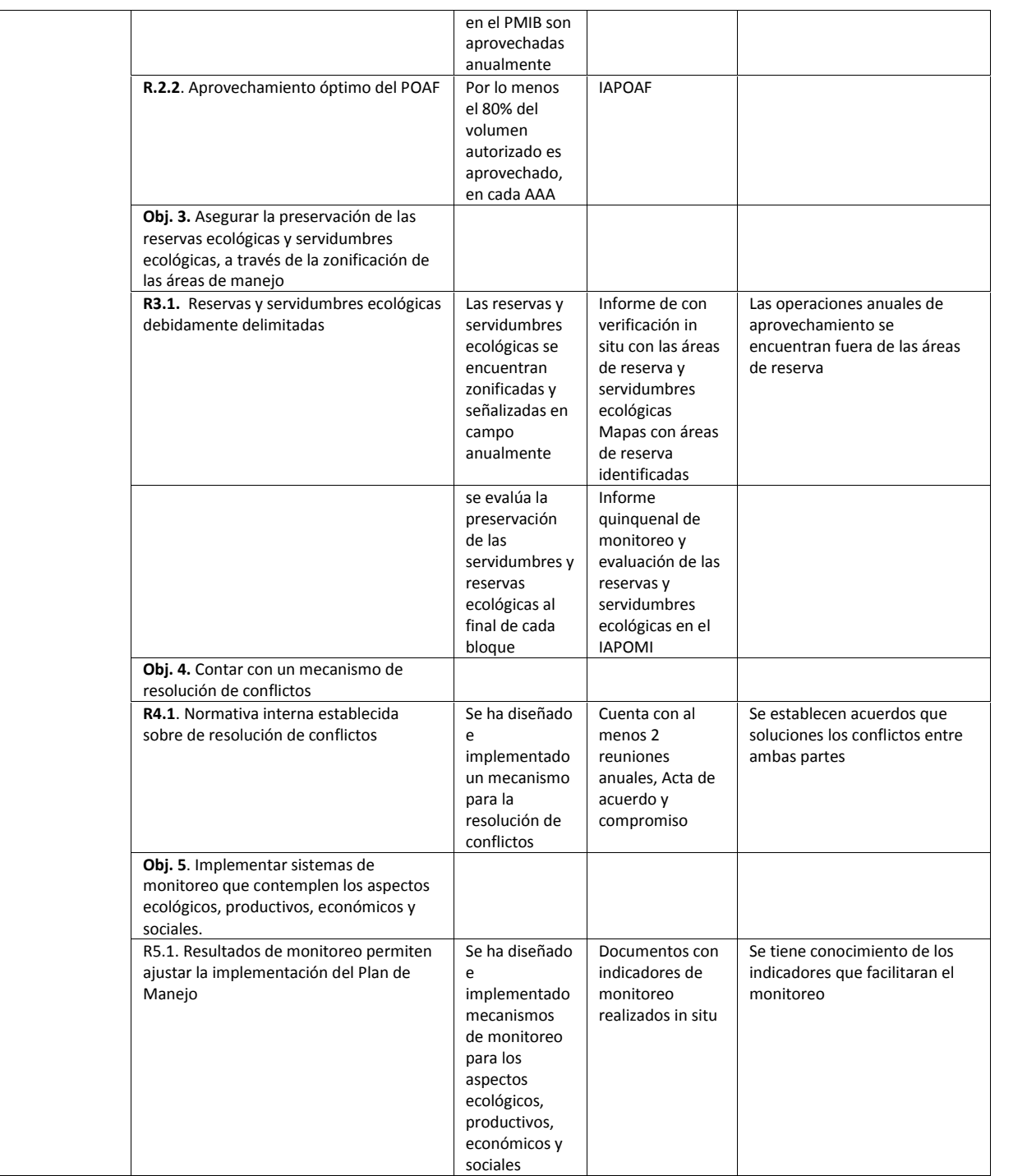

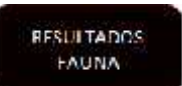

# **8) Formulario de Fauna**

Este icono mostrara el formulario que se utilizara para el monitoreo de animales silvestres que se encuentran en la unidad de manejo, principalmente de aquellas especies que están en alguna categoría de peligro de acuerdo al libro rojo. En este formulario se registrara las especies con nombre común, nombre científico, categoría de amenaza y la fuente de información.

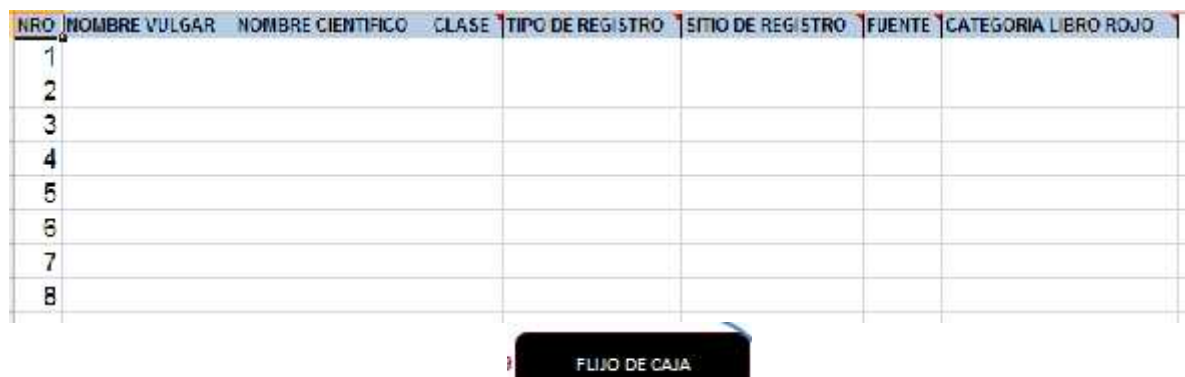

#### **9) Formulario 9 (FLUJO DE CAJA)**

Este icono nos llevara al formulario que se utilizara para colocar los datos económicos y poder determinar un flujo de caja de acuerdo a los costos y ventas, para ver la viabilidad económica en la unidad de manejo.

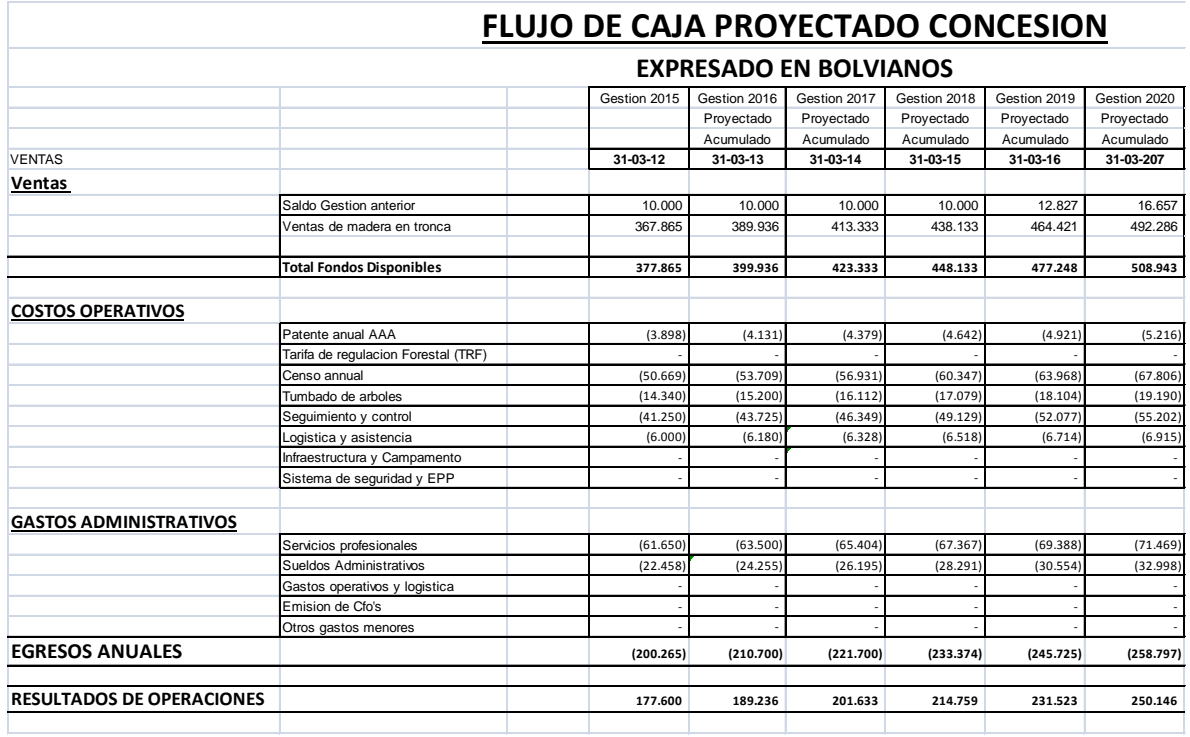

FICHA TECNICA

#### **10) Formulario 10 (FICHA TECNICA)**

Este Formulario se creara automáticamente, ya que es un resumen de todos los anteriores formularios.

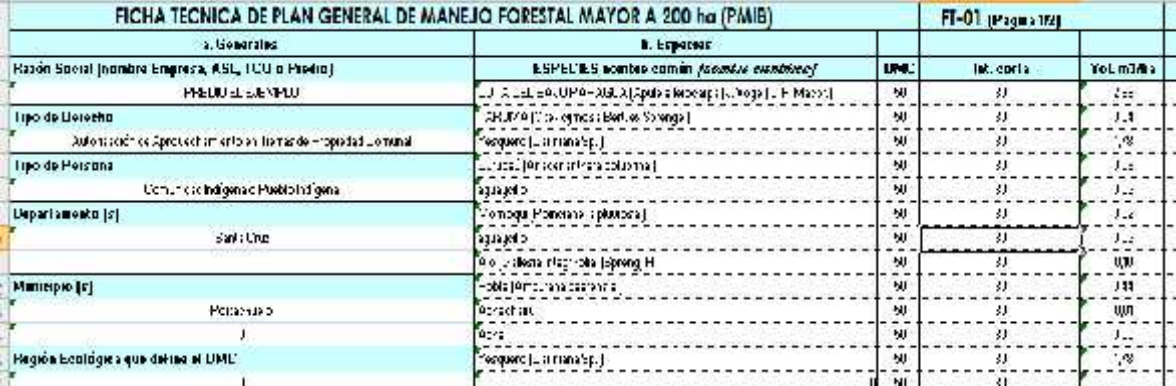

#### **Información Cartográfica (Mapeo)**

El documento del Plan de Manejo Integral de Bosques, deberá contener los siguientes mapas:

**Mapa 1:** Mapa de ubicación y división administrativa, este mapa mostrara la distribución del área de conservación (producción y Protección), área de Reservas ecológica y las demás zonas en forma general para conocer el área y la división del mismo

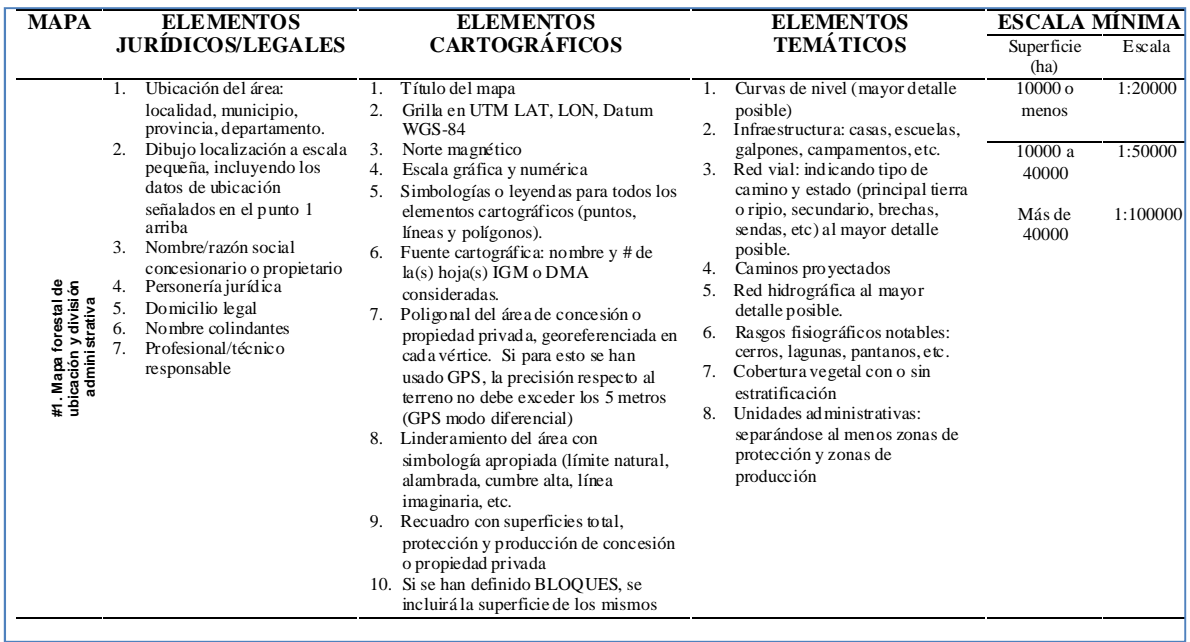

**Mapa 2:** Mapa de diseño de cuadrantes y muestreo de las parcelas.

En este mapa se mostrara la distribución de la zonificación del área de manejo en los diferentes cuadrantes que se hubiesen definido. Además se deberá ubicar las AAA del primer cuadrante en su totalidad.

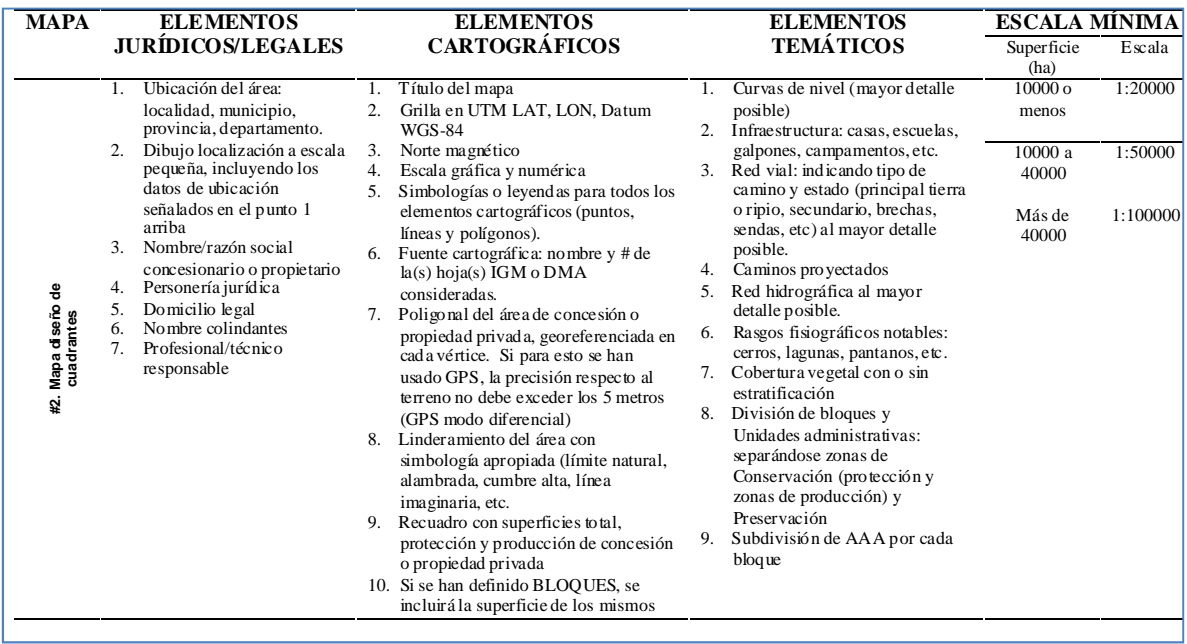